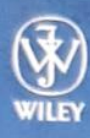

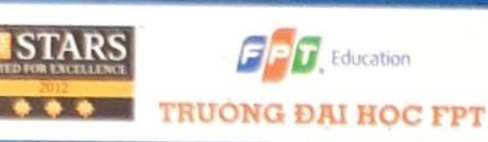

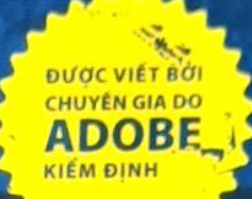

# Thiết kế hình ảnh nâng cao với Photoshop

Adobe<sup>®</sup> Photoshop® CS6 Digital Classroom<sup>™</sup> Tái bản lần 9

161) Jennifer Smith và nhóm AGI Creative

### Bộ giáo trình đào tạo trọn gói!

- · Chỉ dẫn từng bước kèm ảnh màu minh họa
- · Tài nguyên kèm sách gồm file thực hành và video hướng dẫn trực quan

Tải gói tài nguyên kèm sách về từ Ims.poly.edu.vn

NHÀ XUẤT BẢN BÁCH KHOA HÀ NỘI

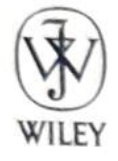

John Wiley & Sons, Inc.

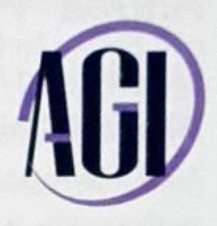

# Thiết kế hình ảnh nâng cao với Photoshop®

# **Adobe Photoshop® CS6 Digital Classroom**

Tái bản lần 9

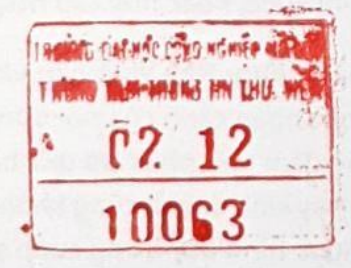

Jennifer Smith và nhóm AGI Creative

> Dịch thuật Trường Đại học FPT

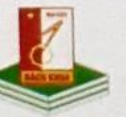

NHÀ XUẤT BẢN BÁCH KHOA HÀ NỘI

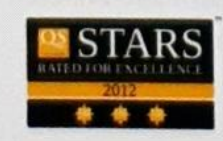

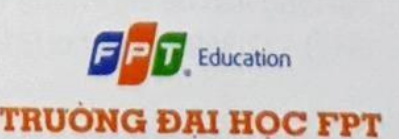

#### Chuẩn bị

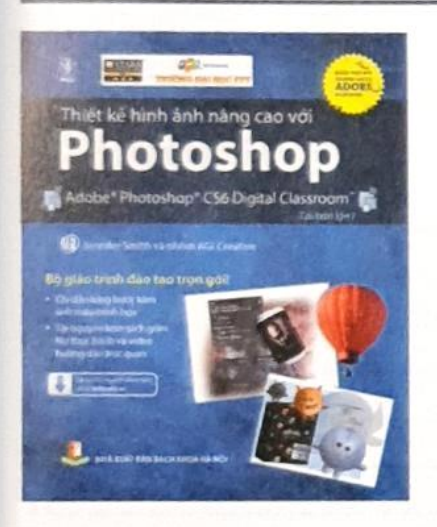

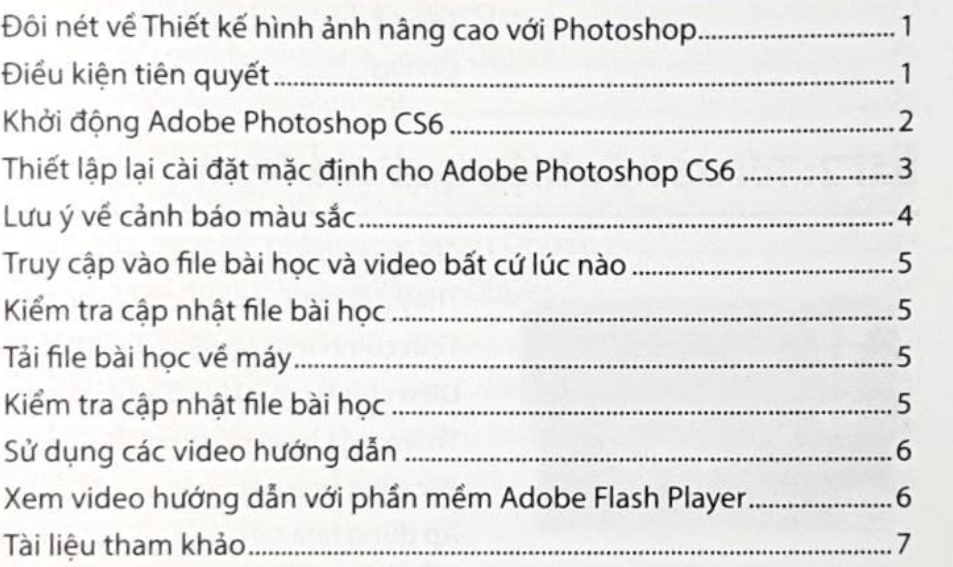

#### Båi 1: Tim hiéu vé layer

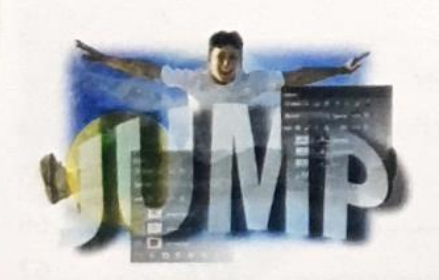

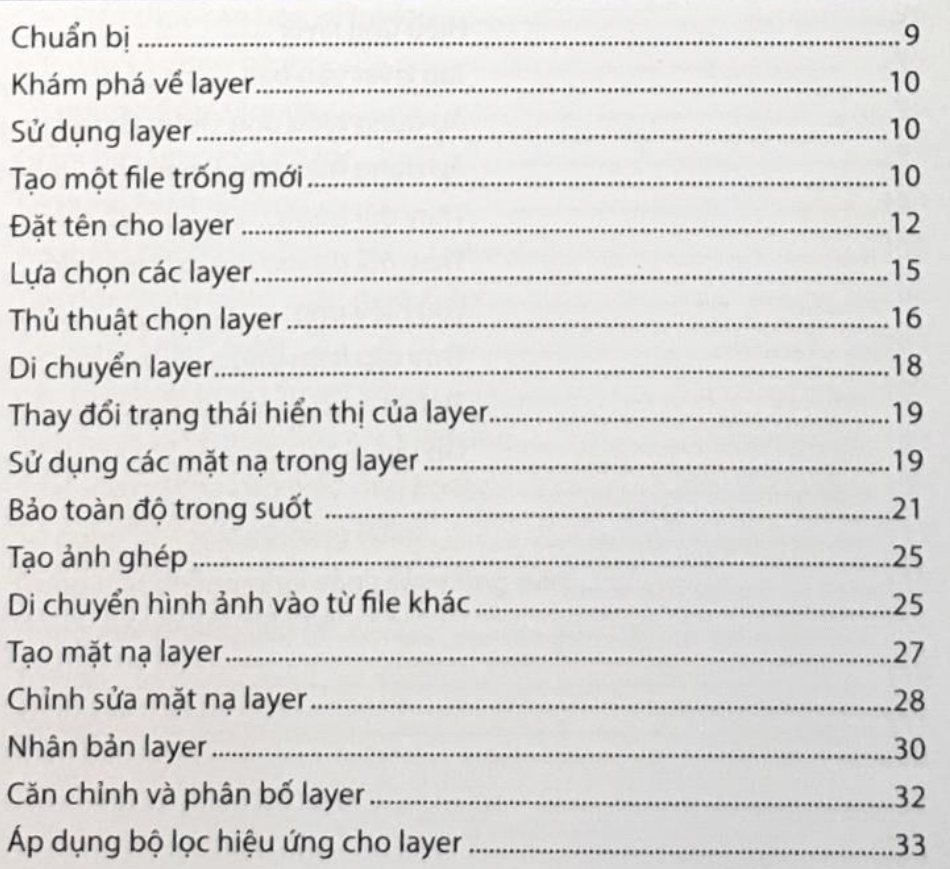

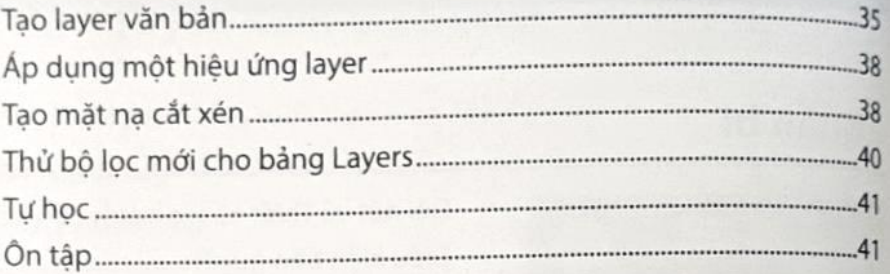

#### Båi 2: Töi da höa hiéu quå cüa layer

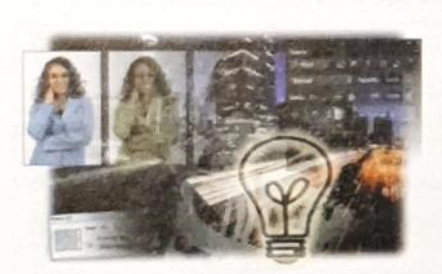

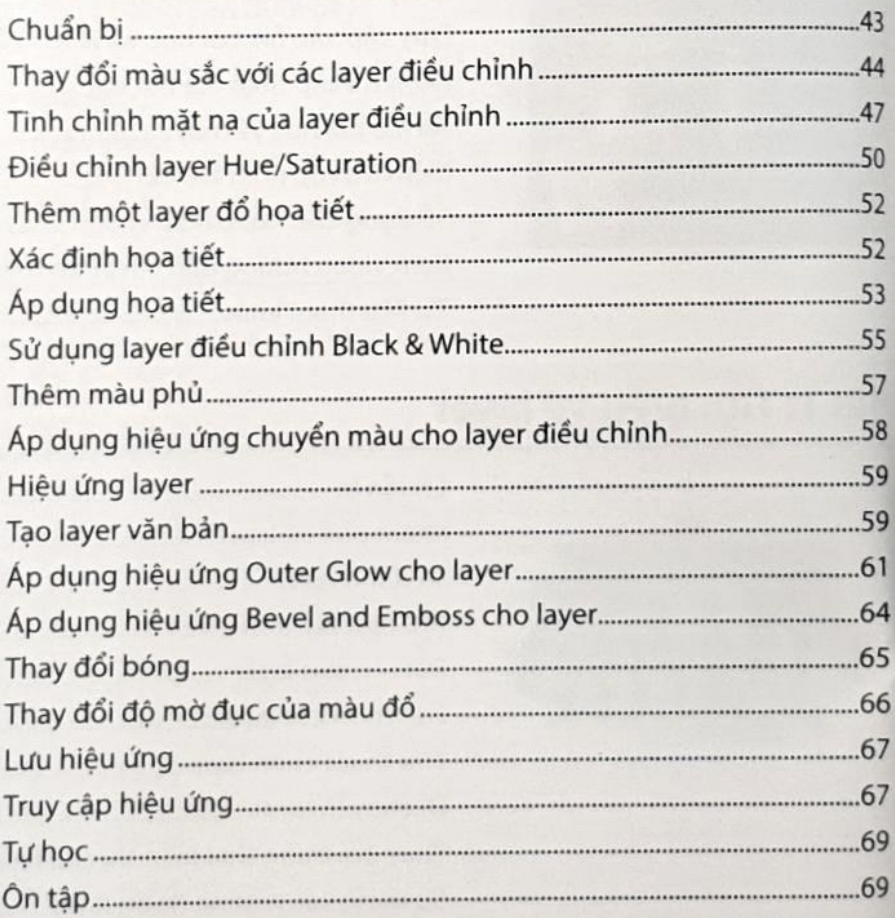

#### Bäi 3: Khåm phå déc tinh Smart Object trong Photoshop

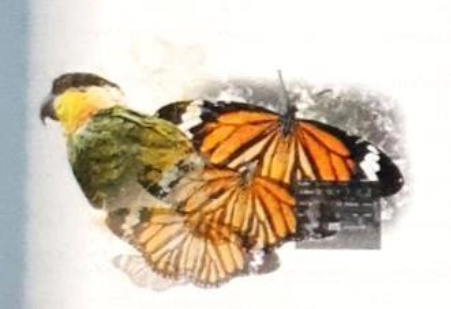

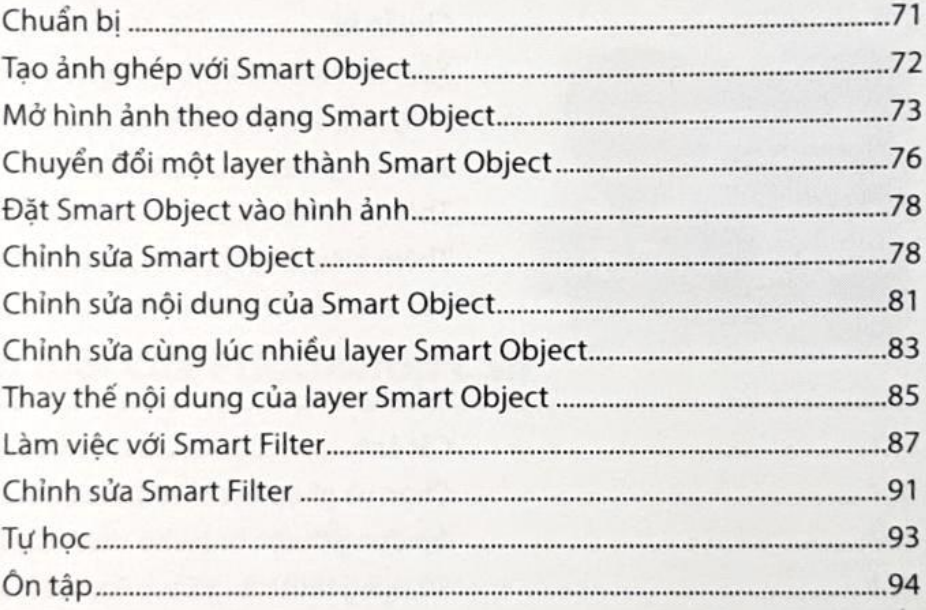

#### Bài 4: Sử dụng bộ lọc trong Adobe Photoshop

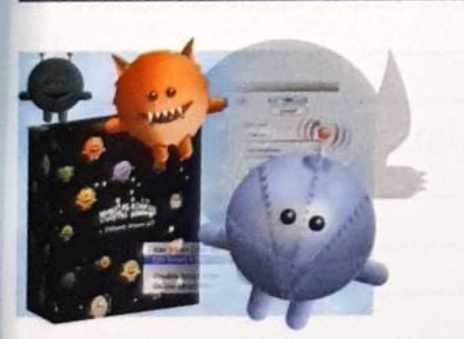

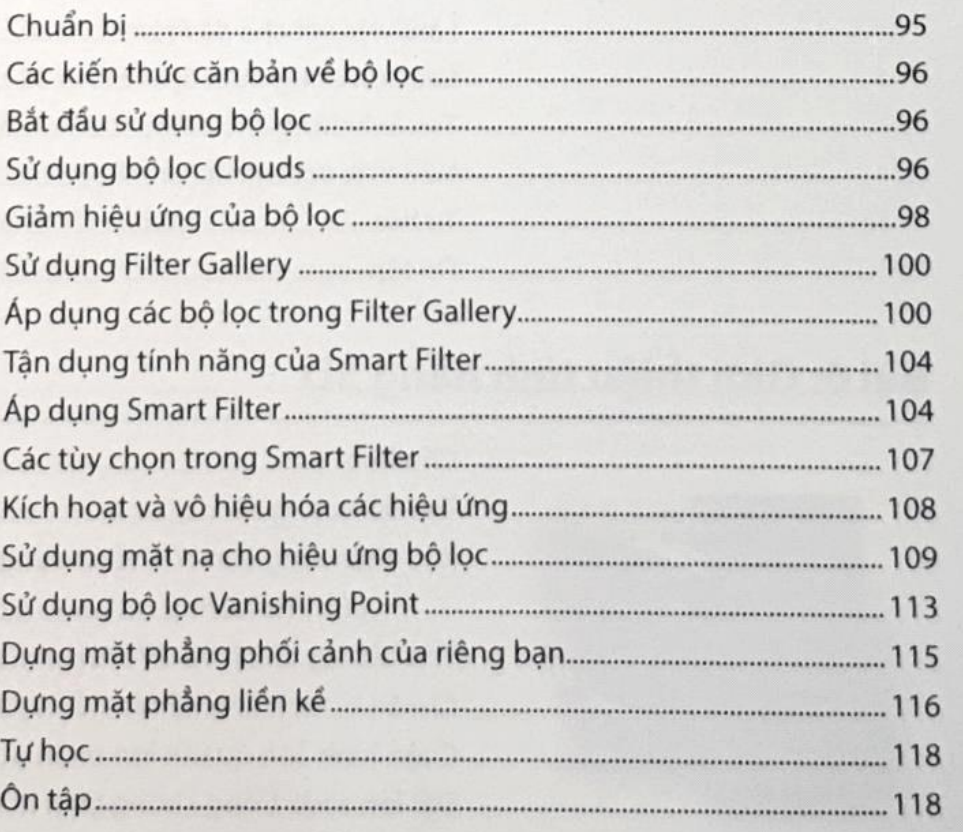

#### Bài 5: Tao hình ành cho web và video

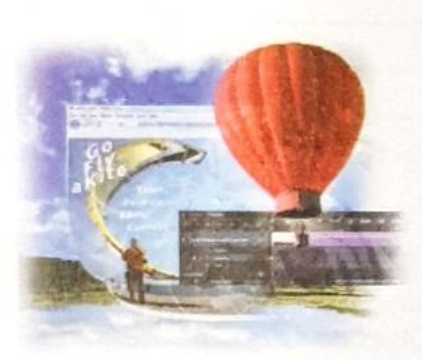

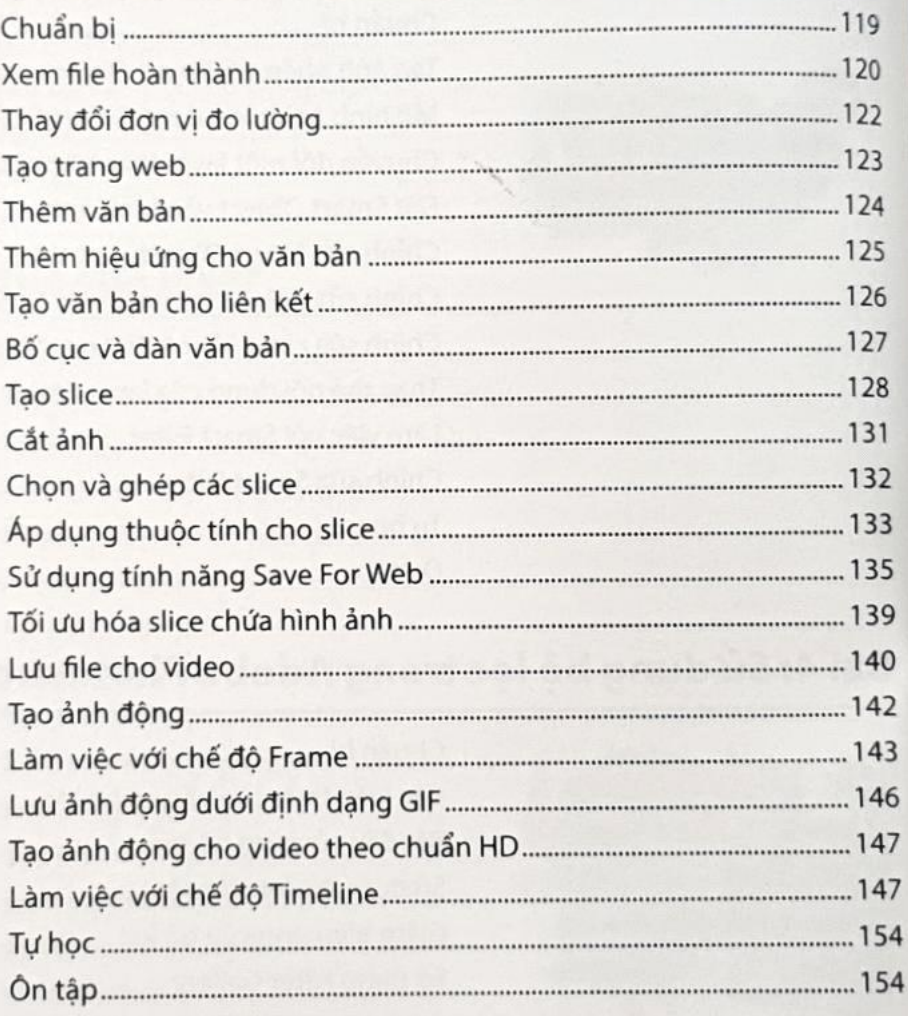

## Bài 6: Gidi thiëu tinh nàng 3D

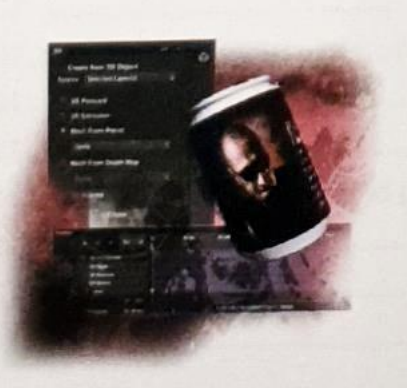

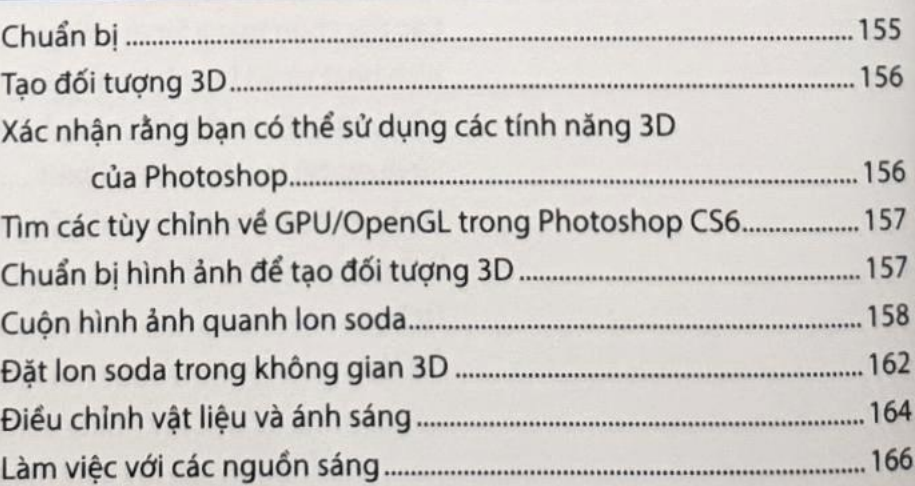

xiv

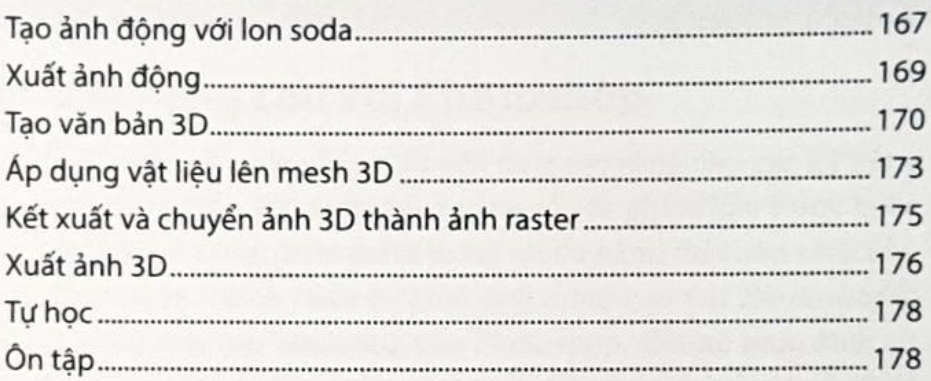

#### Bài 7: Những tính năng mới của Photoshop CS6

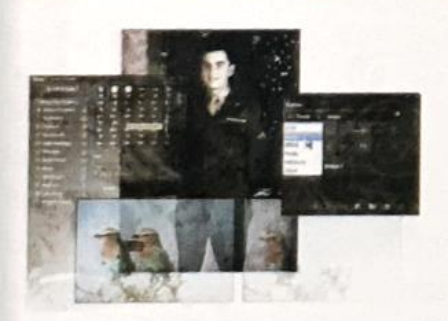

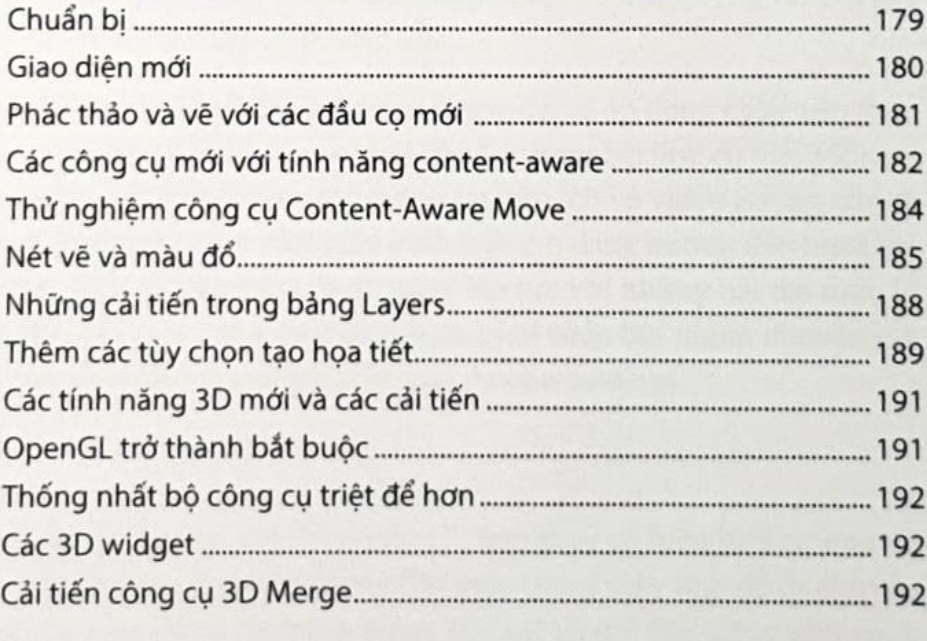

Chi muc.

....193